## **MicroBlaze API Commands (MB Commands)**

These commands differ from USB FX2 API commands because they are executed by the MicroBlaze and shall be sent with the I2C\_WRITE USB FX2 API command; more precisely, after it in the Command byte array. I2C\_WRITE USB FX2 API command (with the Commmand byte array) is itself a parameter of USB FX2 API function TE\_USB\_FX2\_SendCommand().

The byte array shall be properly initialized using instructions similar to the ones listed below:

Command[0] = I2C\_WRITE;

Command[1] = MB\_I2C\_ADRESS;

 $Command[2] = I2C_BYTES;$ 

Command[3] = 0;

Command[4] = 0;

Command $[5] = 0$ ;

Command[6] = Command2MB;

Command2MB it is one of the commands listed in the table below. This command writes data (from 1 to 32 bytes) to the requested I2C address.

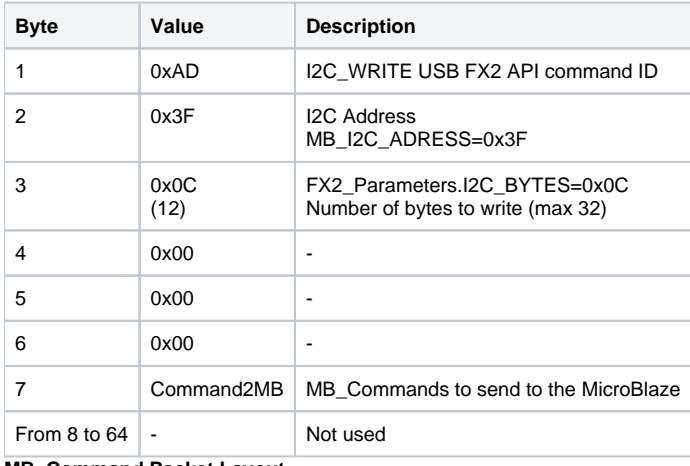

## **MB\_Command Packet Layout.**

Reply packet doesn't usually contain any usable information (only for Command2MB = MB\_Commands = [FX22MB\\_REG0\\_PING command](https://wiki.trenz-electronic.de/display/TEUSB/FX22MB_REG0_PING+command) the reply is "pong" 0x706F6E67 value).